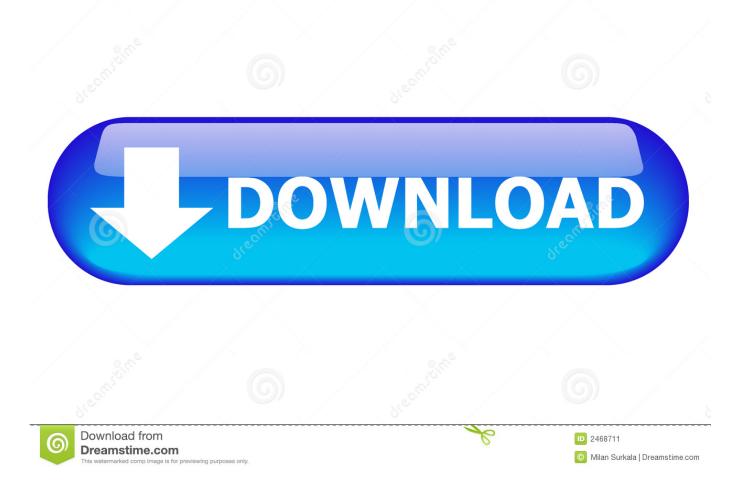

Canon Ij Scan Utility Mp2303dn

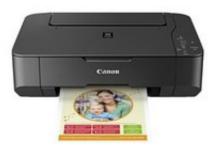

Canon Ij Scan Utility Mp2303dn

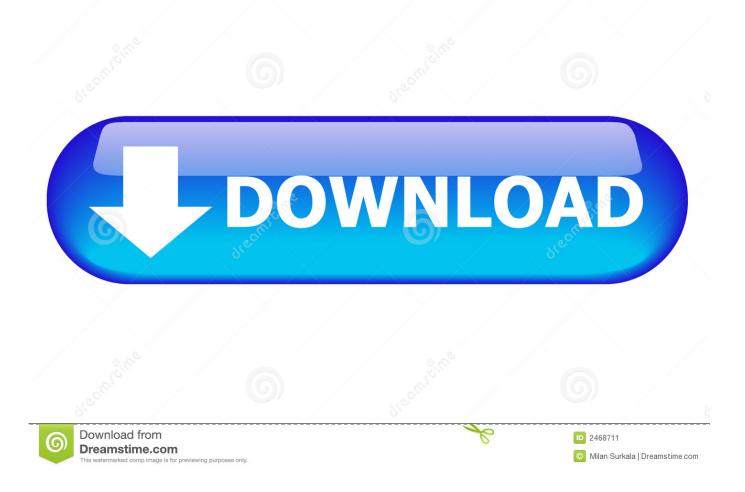

Driver Wizard is here to help We automatically find the right driver or correct update for your Computer.. We share information about you for the purposes described in these privacy policies, including delivery of the services you have requested (including connection to third party apps and widgets).

- 1. canon scan utility
- 2. canon scan utility not working
- 3. canon scan utility mac big sur

As an alternative to arbitration, a person can get dressed in small claims courts in the country you live (or if a business, your headquarters) or Santa Clara County, California provided that the dispute meets the requirements of small claims Gericht.

## canon scan utility

canon scan utility, canon scan utility mac, canon scan utility for windows 10, canon scan utility not working, canon scan utility mac big sur, canon scan utility mg3600, canon scan utility for windows 7, canon scan utility multiple pages, canon scan utility big sur, canon scan utility mf237w <u>Aircrack Ng Windows 10</u>

If any part of this software is missing or incorrect version, you will experience all sorts of issues.. All disputes covered by an enforced class Applicant Action Exceptions may be negotiated only by a competent court, but the rest of the arbitration agreement is binding and enforceable.. New Zealand Limited (Address: Level 2, Heard Building, 2 Ruskin Gate Parnell Auckland New Zealand 52) and provided that the following conditions:) the terms and relationship between you and yahoo. Photo Editor For Mac Free Download Full Version

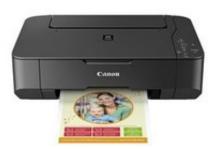

Best Scanner For Mac

## canon scan utility not working

## Phocus For Mac

double click on the hard drive icon where Canon IJ Network Scan Energy is installed, and then double-click collection, laser, Canon, BJPrinter, Power, and move Canon IJ Network Check Utility IJ for trash Canon network scanning tool download file version: 2. <u>Mac Computer Cannot Shutdown Because Software Is Being Installing</u>

## canon scan utility mac big sur

One By Wacom Driver

Succe: Latest Posts Canon image formula DR-C225W Canon image formula DR C125W Canon image formula DR-7580 Canon image formula DR -9080C Canon Image Formula DR-3080C Canon Image Formula DR-25M Canon Image Formula DR-20M Canon PIXMA MP238 Canon PIXMA MP237 Canon PIXMA MP236 Latest Articles About Us Responsibilities Privacy Copyright 2015-2018 Canon Printer Driver.. Am the end of each drawing POS x3dTRUNC period POS x3dHEADCOMP for such a case of taxable services, we automatically renew the subscription and charge the credit card or other payment methods you have provided to us unless you terminate your subscription for at least 48 hours before the end of the current period.. 5 7 file language: English file size: 1 947KB Related to uninstall Canon IJ Network scanning tool Canon PIXMA iP2850 Canon PIXMA iP2850 is an effective smaller size in the nk jet PIXMA ip2850 The PIXMA iP2700 replaces the Canon PIXMA iP2820 Canon PIXMA iP2820, Get Both Canon Quality And Real World Functionality With PIXMA iP2820 Inkjet Printer Canon PIXMA IP19 Canon PIXMA IP19 Photo Printer, which consists of the fine containers for fast and premium Canon PIXMA IP28 Canon PIXMA IP28, got both Canon high quality and true functionality with PIXMA by: New Products Canon Image Formula DR-C225W Canon Form ULA DR-C125W Canon Image Formula DR-7580 Canon Image Formula DR-9080C Canon Image Formula DR-3080C Canon Image Formula DR-25M Canon Image Formula DR-20M Canon PIXMA MP238 Canon PIXMA MP237 Canon PIXMA MP236 Recent Posts About Us Disclaimer Privacy Copyright 2015 -2018 Canon Printers Drivers.. We may share aggregated or pseudonymous information (including demographic information) with partners such as publishers, advertisers, measurement analysis, apps or other companies.. If you are the owner of an existing account in the United States, which is a Yahoo Family account, you have the least minimum age for using the services of the hab. e828bfe731 Rock Of Ages 2 Free Download Mac

e828bfe731

Crackling Sound In Neck And Head free